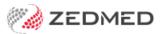

# Zedmed v35 videos

Last Modified on 22/12/2023 11:13 am AEDT

Watch our Lunch and Learn videos to learn how to use Zedmed v35 to process invoices, claims and payments. There are also 3 videos that explain what you need to do after upgrading to v35.

## How to process claims and payments in Zedmed V35

Your browser does not support HTML5 video.

# How to configure Zedmed after upgrading to v35

For more documentation, see the Zedmed v35 upgrade guide.

## Upgrade configurations

The tasks in this video must be completed after installing Zedmed v35 and before submitting any held invoices.

Your browser does not support HTML5 video.

For more information, see the Register practice and Register doctors for Medicare claims guides.

### Submitting held Medicare and DVA invoices

Pre-requisite: staff submitting invoices will need to be given Claims Processing access.

Your browser does not support HTML5 video.

For more information, see the Held invoice processing guide.

#### Submitting held ECLIPSE invoices

Pre-requisite: staff submitting invoices will need to be given Claims Processing access.

Your browser does not support HTML5 video.

For more information, see the Held invoice processing guide.